# Package 'lmds'

September 27, 2019

<span id="page-0-0"></span>Type Package

Title Landmark Multi-Dimensional Scaling

Version 0.1.0

Description A fast dimensionality reduction method scaleable to large numbers of samples. Landmark Multi-Dimensional Scaling (LMDS) is an extension of classical Torgerson MDS, but rather than calculating a complete distance matrix between all pairs of samples, only the distances between a set of landmarks and the samples are calculated.

License GPL-3

Encoding UTF-8

LazyData true

**Imports** assert that, dynutils  $(>= 1.0.3)$ , irlba, Matrix

Suggests testthat

RoxygenNote 6.1.1

URL <http://github.com/dynverse/lmds>

BugReports <https://github.com/dynverse/lmds/issues>

Collate 'cmdscale\_landmarks.R' 'select\_landmarks.R' 'lmds.R' 'package.R'

NeedsCompilation no

Author Robrecht Cannoodt [aut, cre] (<https://orcid.org/0000-0003-3641-729X>, rcannood), Wouter Saelens [aut] (<https://orcid.org/0000-0002-7114-6248>, zouter)

Maintainer Robrecht Cannoodt <rcannood@gmail.com>

Repository CRAN

Date/Publication 2019-09-27 09:10:02 UTC

# R topics documented:

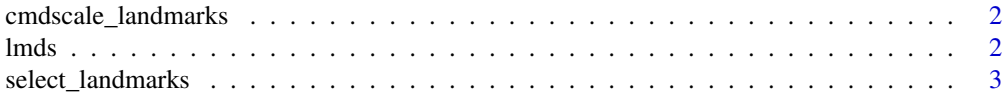

#### <span id="page-1-0"></span>**Index** [5](#page-4-0). The second state of the second state of the second state of the second state of the second state of the second state of the second state of the second state of the second state of the second state of the second

cmdscale\_landmarks *Perform MDS on landmarks and project other samples to the same space*

#### Description

Perform MDS on landmarks and project other samples to the same space

#### Usage

```
cmdscale_landmarks(dist_2lm, ndim = 3, rescale = TRUE, ...)
```
#### Arguments

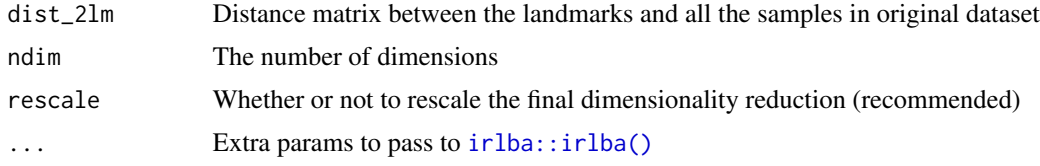

#### Value

The dimensionality reduction in the form of a ncol(dist\_2lm) by ndim matrix.

#### Examples

```
library(Matrix)
x \leq -as_matrix(iris[, 1:4])dist_2lm <- select_landmarks(x)
cmdscale_landmarks(dist_2lm)
```
lmds *Landmark MDS*

#### Description

A fast dimensionality reduction method scaleable to large numbers of samples. Landmark Multi-Dimensional Scaling (LMDS) is an extension of classical 'Torgerson MDS', but rather than calculating a complete distance matrix between all pairs of samples, only the distances between a set of landmarks and the samples are calculated.

A fast dimensionality reduction method scaleable to large numbers of samples. Landmark Multi-Dimensional Scaling (LMDS) is an extension of classical Torgerson MDS´, but rather than calculating a complete distance matrix between all pairs of samples, only the distances between a set of landmarks and the samples are calculated.

#### <span id="page-2-0"></span>Usage

```
lmds(x, ndim = 3, distance_{method} = c("euclidean", "pearson","spearman", "cosine", "manhattan"), landmark_method = c("sample"),
 num_landmarks = 500)
```
#### Arguments

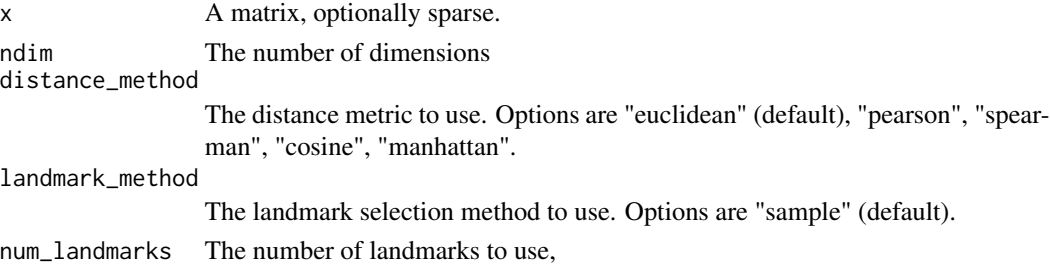

#### Value

The dimensionality reduction in the form of a  $nrow(x)$  by ndim matrix.

#### Examples

```
library(Matrix)
x <- Matrix::rsparsematrix(1000, 1000, .01)
lmds(x, ndim = 3)
```
select\_landmarks *Select landmarks from dataset*

#### Description

In addition, the distances between the landmarks and all samples are calculated.

#### Usage

```
select_landmarks(x, distance_method = c("euclidean", "pearson",
  "spearman", "cosine", "manhattan"), landmark_method = c("sample"),
 num_landmarks = 500)
```
#### Arguments

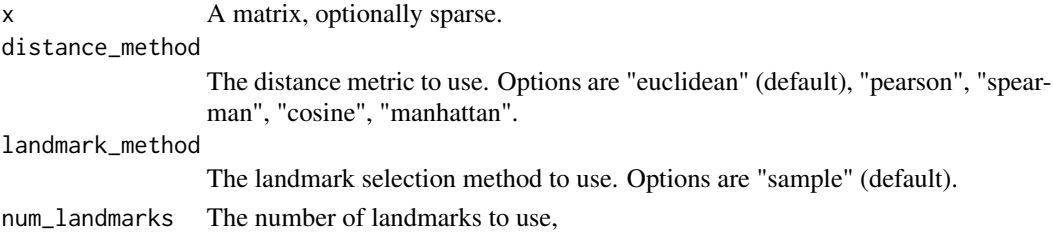

### Value

The distance matrix between the landmarks and all samples. In addition, an attribute "landmark\_ix" denotes the indices of landmarks that were sampled.

## Examples

```
library(Matrix)
x <- Matrix::rsparsematrix(1000, 1000, .01)
select_landmarks(x)
```
# <span id="page-4-0"></span>Index

cmdscale\_landmarks, [2](#page-1-0)

irlba::irlba(), *[2](#page-1-0)*

lmds, [2](#page-1-0) lmds-package *(*lmds*)*, [2](#page-1-0)

select\_landmarks, [3](#page-2-0)